# **Système de commande vocale**

# **UTILISATION DU REPERTOIRE DE RECONNAISSANCE VOCALE DU TELEPHONE**

**Composition d'un numéro de téléphone enregistré dans le répertoire**

Les ordres

**>>Téléphone<<**

#### **>>Appeler nom<<**

composant le numéro de téléphone du répertoire correspondant au nom indiqué. Lorsque le système de reconnaissance vocale le demande, énoncer le nom associé au numéro de téléphone souhaité.

Le système comprendra plus facilement la voix de la personne ayant procédé à l'enregistrement.

# **Liste des ordres**

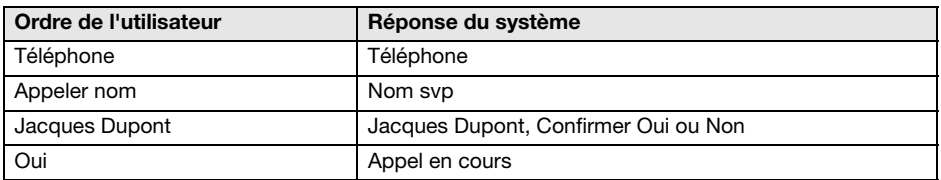

### **Ouverture du répertoire de téléphone**

Les ordres

**>>Téléphone<<**

#### **>>Ouvrir répertoire<<**

permettent d'énoncer le contenu du répertoire de reconnaissance vocale dans l'ordre.

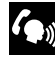

La lecture du répertoire peut être  $\sqrt{\mathbf{D}}$  interrompue à tout instant en appuyant sur le commutateur de "Reconnaissance vocale / téléphone"

## **Liste des ordres**

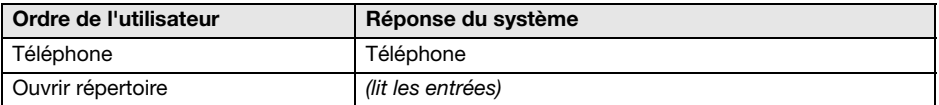

#### **Effacement de toutes les entrées du répertoire de téléphone**

Les ordres **>>Téléphone<<**

#### **>>Supprimer répertoire<<**

effaceront toutes les entrées du répertoire de téléphone de reconnaissance vocale.

Les noms et numéros de téléphone enregistrés dans le répertoire de reconnaissance vocale sont indépendants de ceux de la mémoire du téléphone ou de la carte SIM du téléphone. En d'autres mots, il n'est pas possible d'appeler ou d'effacer vocalement les numéros enregistrés dans le téléphone ou la carte SIM ni de les y enregistrer vocalement.

### **Liste des ordres**

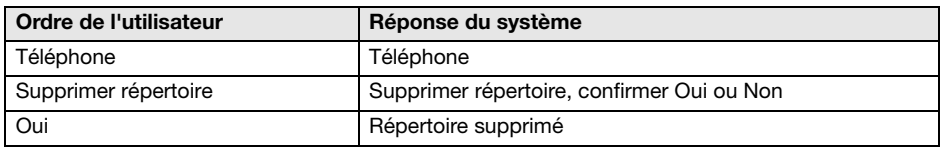